# **LinHES - Feature # 651: iMon PAD, Veris Basic, and similar**

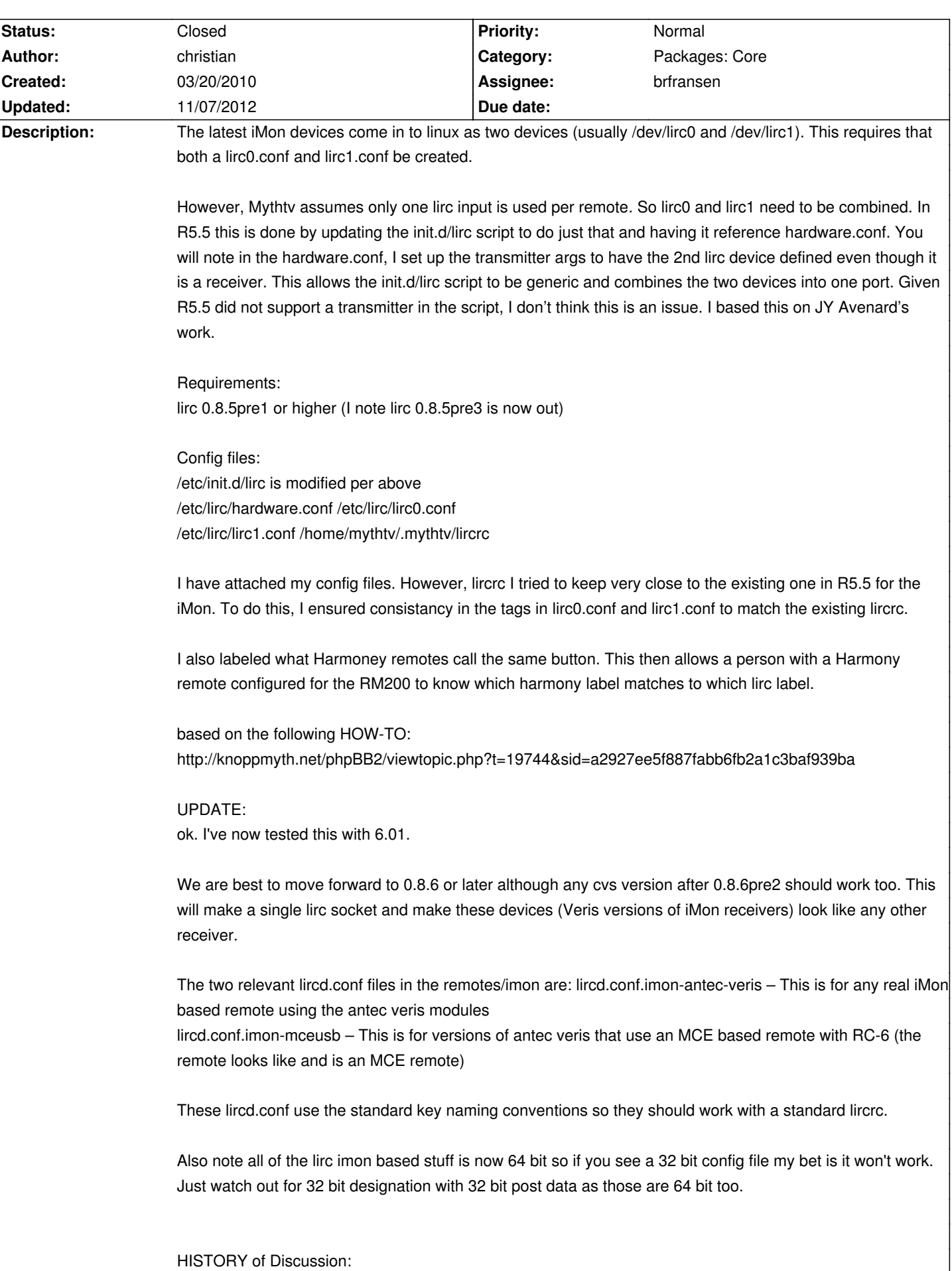

Comment by Christian Szpilfogel (christian) - Thursday, 14 May 2009, 19:51 GMT-7

I should add this is based on the following HOW-TO: http://knoppmyth.net/phpBB2/viewtopic.php?t=19744&sid=a2927ee5f887fabb6fb2a1c3baf939ba

 Comment by Christian Szpilfogel (christian) - Thursday, 25 June 2009, 18:33 GMT-7 I note that Jarod has posted an update to lirc that should consolidate the lirc0/lirc1 ports as well as allow the device to be configured as iMon or RC6. I'll check it out and let you know whether we should just go straight to that for this particular request. -C

 Comment by Cecil Watson (cecil) - Thursday, 09 July 2009, 20:33 GMT-7 Thanks Christian. As soon as I hear, I'll work on this issue.

 Comment by Christian Szpilfogel (christian) - Friday, 28 August 2009, 19:37 GMT-7 ok. I just tested Jarod's latest work. His 8.6pre1 doesn't compile on 5.5 but the cvs version works fine. It properly creates one lircd.conf file on lirc0 so that is all good and will greatly simplify future work! However the lircd.conf key values have changed so I will need to remap these. I'll try and determine from Jarod which way we should go with this.

Do you care which version of lirc you want to go with? If you go with 0.8.5pre3 (or pre1) then my recipe here will work. If we go with cvs then only a new lircd.conf and the above lircrc are needed.

 Comment by Christian Szpilfogel (christian) - Sunday, 30 August 2009, 07:39 GMT-7 Jarod just did a snapshot of cvs as 0.8.6pre2.

I expect Mark will do a pvr-150 patched version before long so once he does that we can roll it in for testing on the next LinHES release after 6.01.00

I've interacted with Jarod to ensure all the lircd.conf codes are consistent for the imon so in the end, the only thing we should need is a single lircrc file for everything imon and Harmony related. The lircd.conf we can pull straight from the lirc package in lirc/remote/imon/lircd.conf.imon-antec-veris.

 Comment by Christian Szpilfogel (christian) - Saturday, 09 January 2010, 08:34 GMT-7 ok. I've now tested this with 6.01.

We are best to move forward to 0.8.6 or later although any cvs version after 0.8.6pre2 should work too. This will make a single lirc socket and make these devices (Veris versions of iMon receivers) look like any other receiver.

The two relevant lircd.conf files in the remotes/imon are: lircd.conf.imon-antec-veris – This is for any real iMon based remote using the antec veris modules

lircd.conf.imon-mceusb – This is for versions of antec veris that use an MCE based remote with RC-6 (the remote looks like and is an MCE remote)

These lircd.conf use the standard key naming conventions so they should work with a standard lircrc.

Also note all of the lirc imon based stuff is now 64 bit so if you see a 32 bit config file my bet is it won't work. Just watch out for 32 bit designation with 32 bit post data as those are 64 bit too.

#### **Associated revisions**

## **03/05/2012 08:24 am - brfransen**

runit-scripts: lircd run: add imon cmd; move dvico locations; refs #651

#### **03/05/2012 08:37 am - brfransen**

#### **03/10/2012 03:26 pm - brfransen**

system-templates: remotes: add remote.run; add imon-mce; remove imon-pad; refs #651 refs #821

#### **History**

## **03/20/2010 09:50 am - christian**

Please follow the "UPDATE" area for what we should do in 6.xx

Sorry for the mess. I was just trying to port all the relevant info over.

## **03/20/2010 11:23 am - jams**

*- Assignee set to cecil*

### **10/21/2011 09:06 am - brfransen**

*- Status changed from New to Feedback*

Please try R7.00.03 iso or newer and report back.

## **02/29/2012 06:27 pm - christian**

*- File lircd.conf.imon-cjs added*

*- File lircrc added*

As of LinHES 7.2 there have been significant changes to the imon based drivers and how they link in. The drivers no longer use /dev/lirc? but instead use "devinput". This also implies that it needs to use the devinput version of lircd.conf which necessitates a change to lircrc to match the new standardized naming conventions.

To link the imon driver to lirc "/etc/sv/lircd/run" should have the following inserted for all imon variants: <pre>/usr/sbin/lircd -r -n --driver devinput -d /dev/input/by-id/usb-15c2\_ffdc-event-if00 --output /var/run/lirc/lircd</pre> Note all imon devices have the format of "usb-xxxx-yyyy-event-if00" where xxxx-yyyy is the device id either found in /dev/input/by-id/ or with lsusb.

For example the Antec Fusion Black has "usb-15c2\_ffdc-event-if00" and the Veris Basic has "usb-15c2\_0043-event-if00".

#### lsusb example:

<pre>Bus 003 Device 002: ID 15c2:0043 SoundGraph Inc.</pre>

\*\* NOTE all of the receivers are actually made by Soundgraph but the remotes are usually labeled iMon.

The imon driver for whatever reason does not map perfectly to the generic devinput variant of lircd.conf. The numbers are off and start at 200. I have attached a modified lircd.conf and lircrc which should work on all imon/Soundgraph based devices. We might want to use these in place of the existing files in MythVantage.

Mythvantage should also have a generic entry to use "devinput" for the remote. The standard lirc.org directory of lircd.conf files has an entry for devinput. An older version is also found in the path "/usr/share/lirc/remotes/devinput/lircd.conf.devinput".

### **03/03/2012 09:40 am - christian**

- *File lcd\_15c2\_ffdc added*
- *File mouse\_15c2\_0043 added*
- *File mouse\_15c2\_ffdc added*
- *File mouseevent\_15c2\_0043 added*
- *File mouseevent\_15c2\_ffdc added*
- *File remote\_15c2\_0043 added*
- *File remote\_15c2\_ffdc added*

After looking at the various udevinfo files I think a udev rule like the following will work: <pre>KERNEL=="event\*", SUBSYSTEMS=="rc", ATTRS{idVendor}=="15c2", SYMLINK+="usb/SoundGraph"</pre>

Files attached to show the various permutations beween two diffrent imon receiver devices; one with an LCD. Each iMon driver creates 4 nodes: 1 remote, 2 mouse, 1 lcd (if it has an lcd).

If you see a better set of indicators to key on then feel free to create a udev rule that you feel is better.

#### **03/03/2012 12:01 pm - christian**

After testing this and understanding how to create a rule that requires attributes from two parents the required udev rulle looks more like: <pre>KERNEL=="event[0-9]\*" , SUBSYSTEMS=="rc" , ENV(rc\_in\_path)="true" KERNEL=="event[0-9]\*" , ATTRS{idVendor}=="15c2" , ENV(rc\_in\_path)=="true" , SYMLINK+="SoundGraph"</pre>

#### **03/03/2012 04:38 pm - christian**

Just looking closer at ENV variables and the variable should have a leading "." to ensure it is not persistent. Probably doesn't matter but will be cleaner. <pre>KERNEL=="event[0-9]\*" , SUBSYSTEMS=="rc" , ENV(.rc\_in\_path)="true" KERNEL=="event[0-9]\*" , ATTRS{idVendor}=="15c2" , ENV(.rc\_in\_path)=="true" , SYMLINK+="SoundGraph"</pre>

#### **03/05/2012 09:34 pm - christian**

The latest changes in the testing repo correctly implement the udev rules and set up lircd.

However the keytables are cleared and not set essentially disabling the receiver. The modern imon devices support both their own imon protocol as well as RC6. The older imon devices were usually hard wired to either imon or RC6. By default the driver will pick the protocol supported by the device and will work correctly through devinput without modification.

It is recommended that we avoid clearing the keytable and active protocols for the imon driver. However it would also be good to add an option to allow the user to switch protocols where desired. So perhaps an alternative implementation would be to have the user choose a receiver type such as "imon" or "imon mce" which correctly configures the keytables and protocols.

for imon, the following ir-keytable command appears to work to set an imon device to its default state (usually imon protocol): <pre>/usr/bin/ir-keytable -c -p lirc -w /etc/rc\_keymaps/imon\_pad</pre>

although it should be selecting "other" instead of lirc making me wonder what the "lirc" option actually does. Adding "other" to /sys/class/rc/rc0/protocols does actually work as expected.

To set the mce variant: <pre>/usr/bin/ir-keytable -c -p RC6 -w /etc/rc\_keymaps/imon\_mce</pre>

#### *04/28/2024 4/5*

There may be a better way using /etc/rc\_maps but I have not yet investigated this.

For both protocol variants, the driver issues the same keymaps up to lirc through devinput so a common lircd.conf should be possible.

## **11/07/2012 02:32 pm - brfransen**

- *Assignee changed from cecil to brfransen*
- *Category set to Packages: Core*
- *Status changed from Feedback to Closed*
- *Target version set to 8.0*

## **Files**

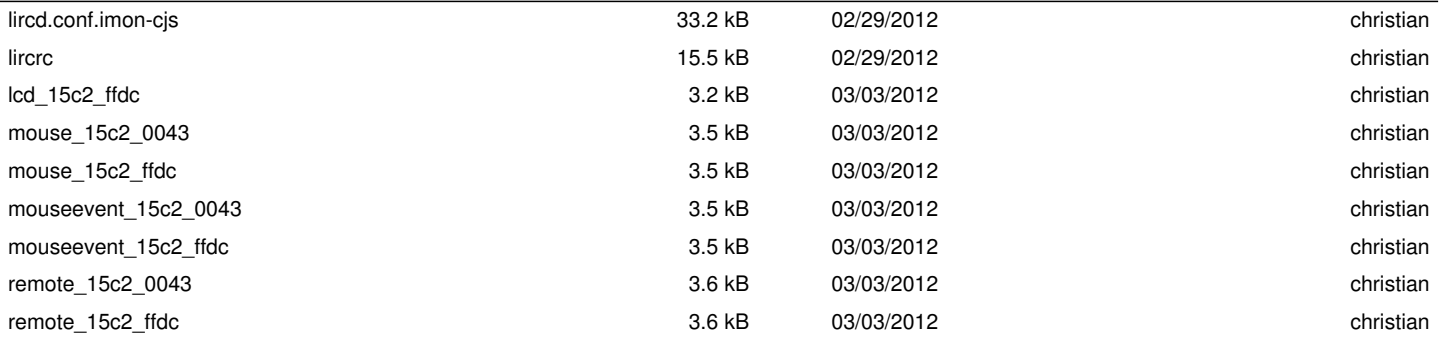